3

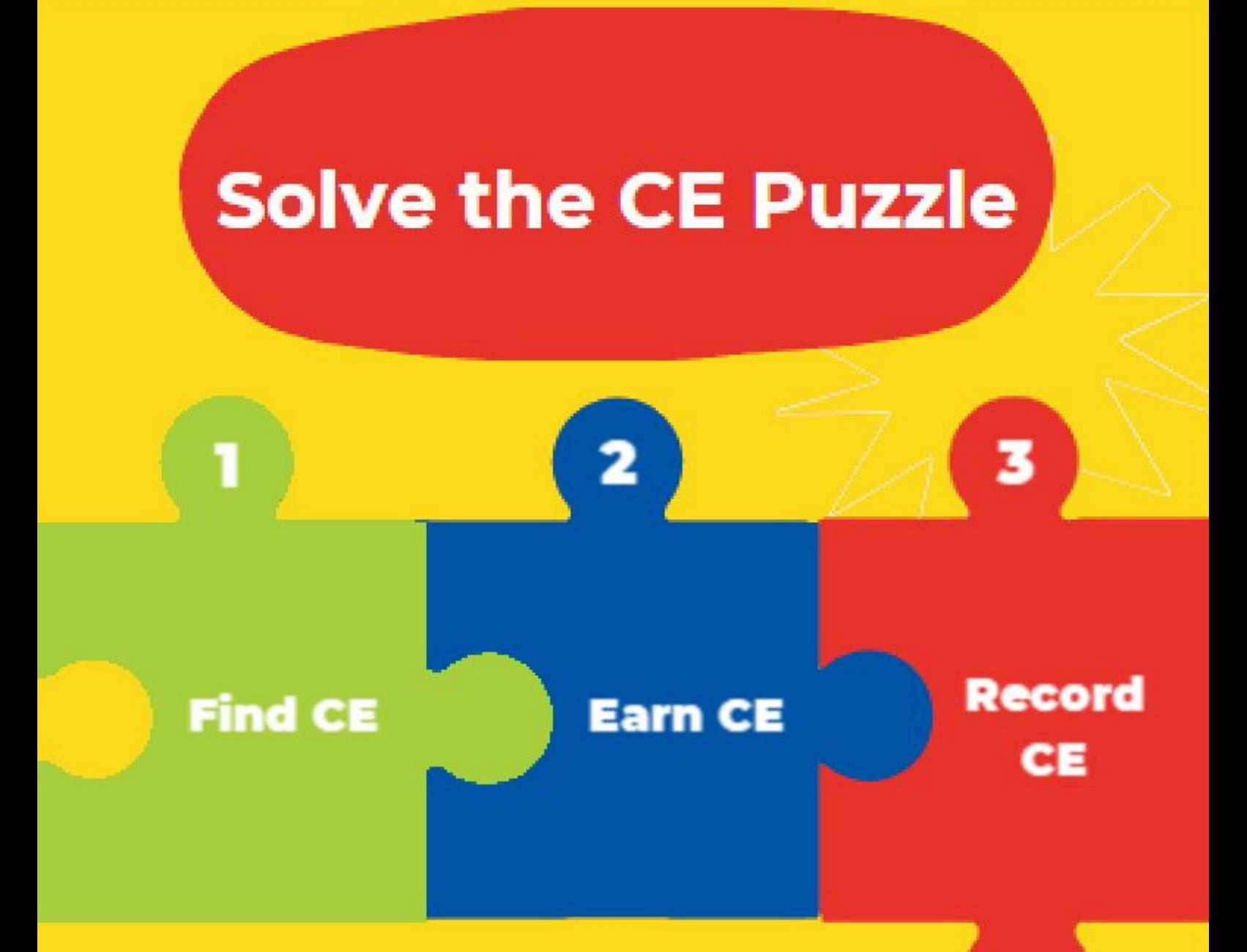

## **[ASPeN Event](https://mslservices.mt.gov/ASPeN/Events/)** Calendar

Search the calendar (No Login required to search) and Login to see resources and register for upcoming events.

Visit theCECertificationwebpages for course information. Access theCE and Certification Handbook, and the MSL Board Development page. No log in is needed.

Guest access allows you to browse the list of locally created courses. Login with your OKTA credentials to enroll in a course.

## [MSL Website](https://msl.mt.gov/) [MSL Newsletters](https://public.govdelivery.com/accounts/MTLIBRARY/subscriber/new)

Subscribe to newsletters for updates and new opportunities right in your inbox. No subscription is needed to view the newsletter archive.

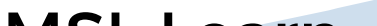

## [MSL Learn](https://mtstatelibrary.moonami.com/)

If you want to pursue voluntary certification, you must record your earned CE credits in ASPeN. Login with your OKTA credentials to claim MSL and Montana Library Association-sponsored events (listed by date and title). Enter all other continuing education as a new independent learning event. Detailed instructions are available in Find CE visit the CE cartification Webpages Subscritt<br>for course information. Access<br>the CE and Dertification Handbook, right<br>and the MSL Board Development subscript<br>page. No log in is needed.<br>MSL Learn Web<br>same specific t

1

2

### [MSL Learn](https://mtstatelibrary.moonami.com/)

Take self-paced e-courses created by MSL and specific to Montana libraries. Preview courses with guest access. Login with your OKTA credentials to enroll in courses.

#### [WebJunction](https://www.webjunction.org/home.html)

Access online courses created by experts from across the U.S. that are self-paced and cover a huge catalog of topics. View the catalog without a login. A free account is required to enroll in courses.

# [MSL YouTube Channel](https://www.youtube.com/channel/UCYr45bzGZAeV7PZJgZvwwPQ)

Your home for recordings of meetings and continuing education from MSL. There is no login needed.

# [ASPeN CE Control Panel](https://mslservices.mt.gov/ASPeN/admin/cecontrolpanel/)